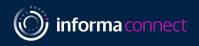

# Your digital event guide: Asset Recovery Asia

**Event partner** 

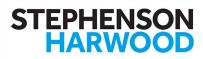

Media partner

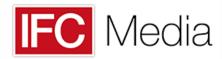

# LOGGING IN AND CREATING YOUR PROFILE

Please use Google Chrome to open the platform

## SIGNING IN

 When you first visit the event platform, you will be asked to enter your credentials. Your credential details will be sent via email, search your inbox for emails from rosanna.petitto@informa.com

Note! If you have signed into this platform previously then enter the password that you chose at that time - if you've forgotten this password click on 'Reset Password'

# SELECT YOUR INTERESTS

- To help ensure you meet people who share your professional interests and goals, please tell us a bit more about yourself
- Please select the options that are most relevant for you and that you woud like others to see

# would like others to see Terrer I leix People I am interested in Sectup to four of the tags below that most interest you. About me... I am interested in... Moure Index Index I diages in it diages in it diages

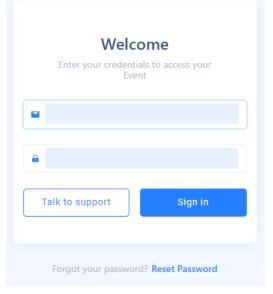

| egulatory & Tax Issues<br>for Funds              | Helix: Content I am interested in                           |
|--------------------------------------------------|-------------------------------------------------------------|
|                                                  | Select up to four of the tags below that most interest you. |
| Rosana Pillajo<br>Marketing Executive<br>Informa | l am interested in                                          |
|                                                  | Fund Management Asset Management UK AHC's Carried Interest  |
| DELEGATE                                         | Fund Tax Compliance Brexit Tax Issues Prudential Regime     |
|                                                  | Financial Disclosure UK Funds Regime Sustainable Finance    |
|                                                  |                                                             |
|                                                  | Next                                                        |
|                                                  |                                                             |
|                                                  |                                                             |
|                                                  |                                                             |

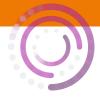

## **CAMERA AND MIC**

#### Before the conference starts, it's best to check there are no issues with your audio

 On the top right of the menu bar, you'll see a little circle with your profile picture. Click on it to:

· Amend your profile picture and the details that are visible to others and set the times that you're available for meetings, click on 'My profile'

 View speaker presentations that have been made publicly available and any other documents you collect during your visit, click on 'My delegate bag

- · Enable your camera and microphone, click on 'Setup devices'
- Access calibration tools and raise any technical issues, click on 'Help desk'
- You'll also want to ensure that your camera and microphone are set to 'Allow' in your browser

### If you experience any problems hearing the sessions please try these two steps:

Home

1. Right-click on your browser tab, make sure you don't have the site muted

Emerging Mana New tab to the right connectmeinforma.cor Add tab to reading list Add tab to new group 🔘 Core 🛛 🛩 Egencia ts List -.. Move tab to another window Þ Emerging Meetin Ctrl+R Reload Manager F Duplicate Pin Unmute site Ctrl+W Close Close other tabs Close tabs to the right

2. Hover near the centre top of the video till an unmute button appears

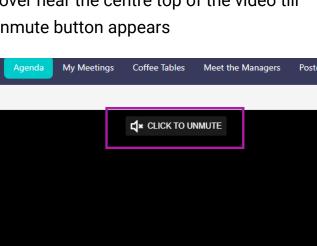

| C  | Rosana Pillajo<br>Cabrera<br>Marketing Executive |
|----|--------------------------------------------------|
| ۵  | My delegate bag                                  |
| Do | My profile                                       |
| Ø  | Setup devices                                    |
| ٠  | Help desk                                        |
| [→ | Log out                                          |

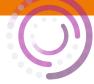

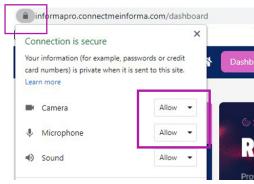

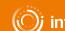

## **INSTANT MESSAGING & VIDEO CALLS**

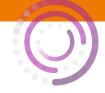

#### Network directly with delegates, speakers and event partners throughout the conference

## Chat Via Text Message or Video Call

 You can spontaneously connect via chat message or video call by clicking on the people icon that appears to the right of your screen

| Regulatory & Tax Issues<br>for Funds                                                                                                    | প Dashboard                                                                                                    | Agenda                                                                                                    | My Event                                                                               | Networking Lounge                                                                                                    | Attendees                                                        | Speakers                          |
|----------------------------------------------------------------------------------------------------|----------------------------------------------------------------------------------------------------|----------------------------------------------------------------------------------------------------|----------------------------------------------------------------------------------------|----------------------------------------------------------------------------------------------------|------------------------------------------------------------------|-----------------------------------|
| Atendees Detail X<br>With a second second seco | Profile         Book a Meeting           Meetings are all in event time         Select the date           22:07-20:21         Select the time slot (Each of 15           07:00         07:15           08:00         08:15           09:00         08:15           10:00         10:15           10:00         10:15           10:00         12:15           10:00         15:15           10:00         15:15           10:00         16:15           10:00         16:15           10:00         16:15           10:00         16:15           10:00         16:15           10:00         16:15           10:00         16:15           10:00         16:15           10:00         18:15           10:00         19:15           10:00         19:15           00:00         19:15           00:00         19:15           00:00         19:15           00:00         19:15           00:00         19:15           00:00         19:15           00:00         19:15           00:00         19:15                                                                                                    | 07:30         07:45           08:30         08:45           09:30         09:45           10:30         10:45           11:30         11:45           12:30         12:45           13:30         13:45           14:30         14:45           15:30         15:45           16:30         16:45           17:30         17:45           18:30         18:45           19:30         19:45                                                                                                    | <ul> <li>Go</li> <li>yo</li> <li>Fir</li> <li>clio</li> <li>mu</li> <li>via</li> </ul> | ing Meetings<br>to the 'Attendees<br>ur screen<br>ad someone you'd<br>ck on 'Book Meeti<br>utually suitable tin<br>video call hosted<br>ed to set up a call | l like to mee<br>ing' to find a<br>ne for you t<br>d on the plat | et and<br>a<br>o meet<br>tform. N |
| egidentory & Tex Issues A Dashboard Agenda                                                                                                    | My Event Networking Lounge Attendees Spr<br>4-3- Troch BLC 4-9-<br>4-3- Troch BLC 4-9-<br>4-3- Carren Littre 4-9-<br>4-9- Vanid Study URI 6-4-9-<br>4-9- Troch BLC 4-4-9-<br>4-9- Troch BLC 4-9-<br>4 | eakers<br>. Ees of Juge estare<br>. Ees of Juge estare<br>. Ees of the estare<br>. Ees of the estare |                                                                                        | <b>s</b> , spark spontane<br>n anyone at the ev                                                                                                    |                                                                  | sations                           |
| Rooms                                                                                                    | 22 Jul 23 Jul 24 Jul 25 Jul 26 Ju                                                                                                    | ıl 27                                                                                                    | Clic                                                                                   | k on the ' <mark>Network</mark>                                                                                                    | king Lounge                                                      | button                            |
| Networking Lounge<br>Join s table                                                                                                    |                                                                                                    | Networking Lounge                                                                                                    | • Clic                                                                                 | k on the ' <mark>Enter Ro</mark>                                                                                                    | om' button                                                       |                                   |
|                                                                                                    |                                                                                                    |                                                                                                    |                                                                                        | n a table with an e                                                                                                    |                                                                  |                                   |

 Join a table with an empty seat, switch your camera and mic on (or just your mic if you prefer) and join the conversation

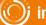

## **THE AGENDA & 1:1 MEETINGS**

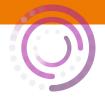

#### Create your own custom agenda.

|                                                                                                    | e ' <mark>Agenda</mark> ' tab to view the confere<br>s using the little 🚏 calendar icon |                                                                                                    | amme and booki                                                          | mark your favourite            | 9            |
|----------------------------------------------------------------------------------------------------|-----------------------------------------------------------------------------------------|----------------------------------------------------------------------------------------------------|-------------------------------------------------------------------------|--------------------------------|--------------|
| 303310110                                                                                                    |                                                                                         |                                                                                                    | Dashboard Agenda Vy Event Networking Lounge At                          | ttendees Speakers              | Delegate Bag |
| Your unique agenda will then appear<br>on the ' <b>My Schedule</b> ' tab                                                                                                    |                                                                                         | Agenda                                                                                                    |                                                                         | On Demand                      |              |
|                                                                                                    |                                                                                         | Filters                                                                                                    | T                                                                       | Jul 26                         | Ξ            |
|                                                                                                    |                                                                                         | Tags Tags Val Al Growthing Fund Management Grand Interest Grand Interest Fund Tas Compliance Prest Tas Loses Producting Regime | Main Conference Stage                                                   |                                | Í            |
|                                                                                                    |                                                                                         |                                                                                                    |                                                                         |                                |              |
|                                                                                                    |                                                                                         |                                                                                                    |                                                                         | * 15                           |              |
|                                                                                                    |                                                                                         |                                                                                                    | Opening Remarks & Welcome                                               |                                |              |
|                                                                                                    |                                                                                         |                                                                                                    |                                                                         | A 16                           |              |
| Janda Mar 10 Mar 11 Mar 12                                                                                                    |                                                                                         |                                                                                                    | 10:10 – 10:50<br>Key Current Issues on Carried Interest and Co-Investme | ent                            |              |
|                                                                                                    |                                                                                         | Events     Wain Conference Stage                                                                                               |                                                                         | ê 16                           |              |
| Left.                                                                                                    | т                                                                                       | Rooms <ul> <li>Main Conference Stage</li> </ul>                                                                                | 10:50 – 11:30<br>Developments on Fund Tax Compliance                    |                                |              |
| @ Lovelle                                                                                                    | Main Stage                                                                              |                                                                                                    |                                                                         |                                |              |
| Easts<br>East Loss Context<br>Los Stations                                                                                                    | 08.55 - 08.00<br>Chair's spering address<br>& Add to diany                              |                                                                                                    |                                                                         |                                |              |
| Loading lank     Topic     Topic     Topic     Cited on the set of the set of the s | 1                                                                                       |                                                                                                    |                                                                         | Details                        | ×            |
|                                                                                                    | 08:00 - 10:00<br>How will climate change affect big business in the next 10 years?      |                                                                                                    |                                                                         | Select the date                |              |
|                                                                                                    |                                                                                         |                                                                                                    |                                                                         | meetings are all in event time |              |

• You'll also be able to review your accepted, sent and requested meetings on the 'My Schedule' tab

| n                | neetings are al                             | l in event time                                                            |                                                                                              |                                                                                                    |
|------------------|---------------------------------------------|----------------------------------------------------------------------------|----------------------------------------------------------------------------------------------|----------------------------------------------------------------------------------------------------|
|                  |                                             |                                                                            |                                                                                              |                                                                                                    |
| slot (Each of 15 | mins)                                       |                                                                            |                                                                                              |                                                                                                    |
| 07:15            | 07:30                                       | 07:45                                                                      | 08:00                                                                                        | 08:15                                                                                                    |
| 08:45            | 09:00                                       | 09:15                                                                      | 09:30                                                                                        | 09:45                                                                                                    |
| 10:15            | 10:30                                       | 10:45                                                                      | 11:00                                                                                        | 11:15                                                                                                    |
| 11:45            | 12:00                                       | 12:15                                                                      | 12:30                                                                                        | 12:45                                                                                                    |
|                  | slot (Each of 15<br>07:15<br>08:45<br>10:15 | slot (Each of 15 mins)<br>07:15 07:30<br>08:45 09:00<br>10:15 <b>10:30</b> | slot (Each of 15 mins)<br>07:15 07:30 07:45<br>08:45 09:00 09:15<br>10:15 <b>10:30</b> 10:45 | 07:15         07:30         07:45         08:00           08:45         09:00         09:15         09:30           10:15         10:30         10:45         11:00 |

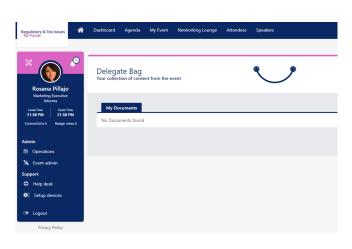

- Don't forget to visit the 'Partners' tab where you can read whitepapers, reports and other materials related to the conference topics
- Click 'Add to Delegate Bag' to have all your materials gathered in one place
- When a speaker has sent us their presentation slides you will find these already sitting in your delegate bag and available for you to download.

If you have any queries or need any assistance, please email rosanna.petitto@informa.com

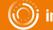